## **る。/(RIKCAD10)**

 $\mathsf{DXF}}$ DXF  $\sim$ 

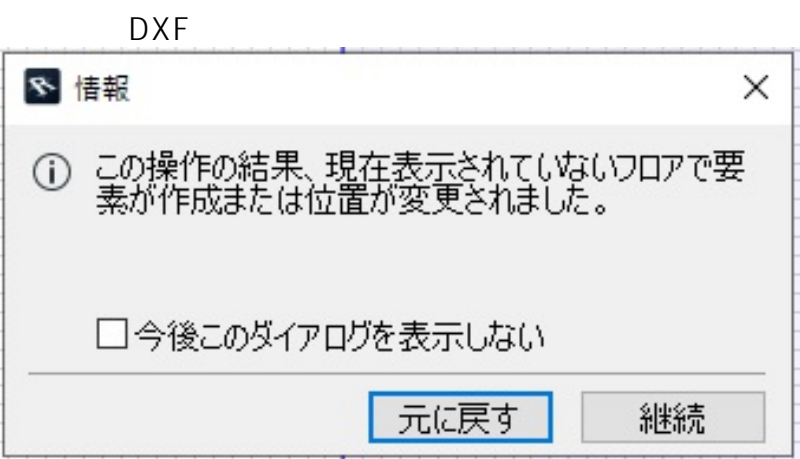

 $1.$ 

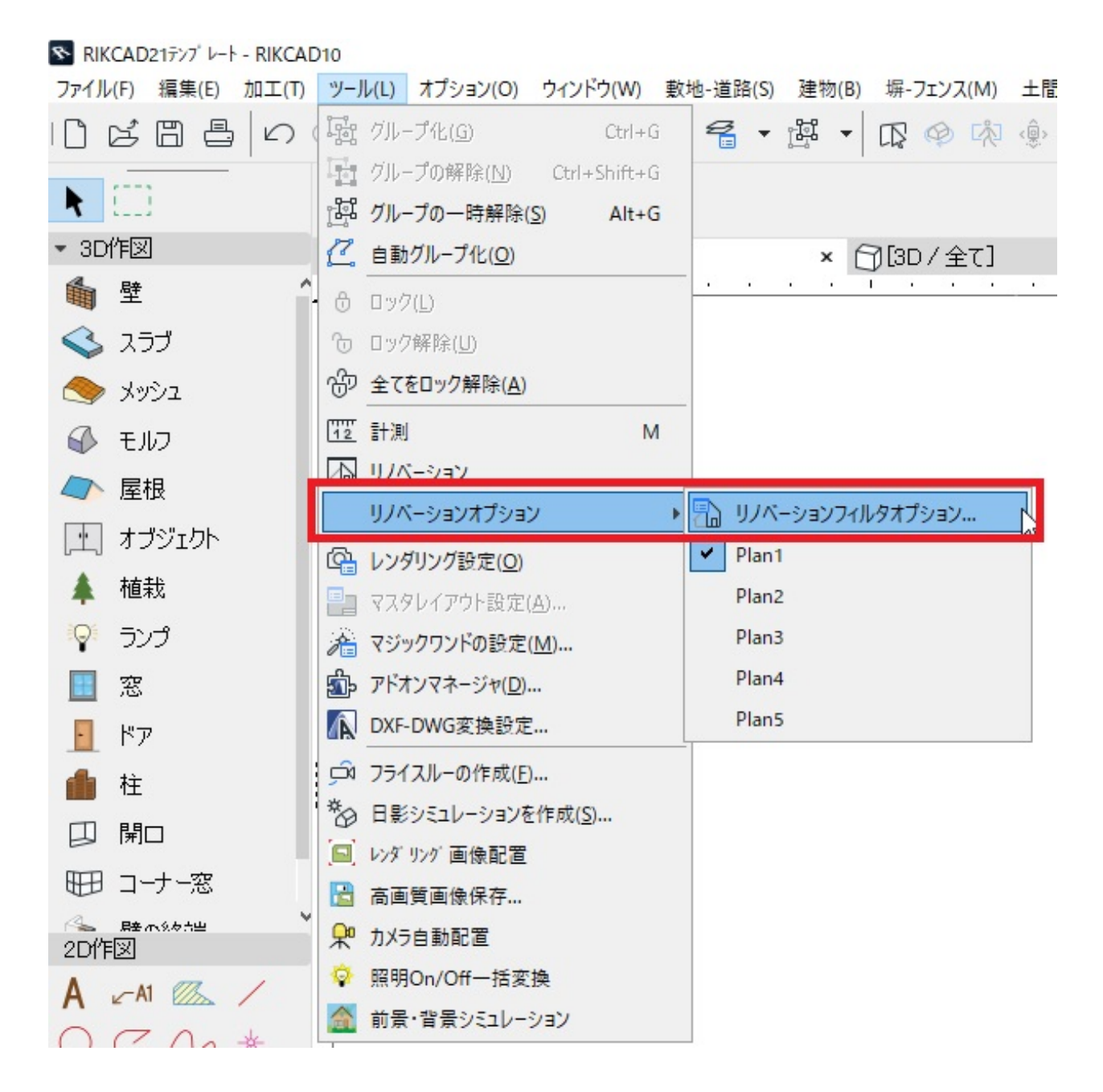

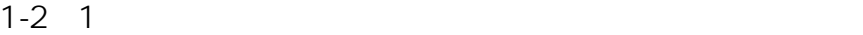

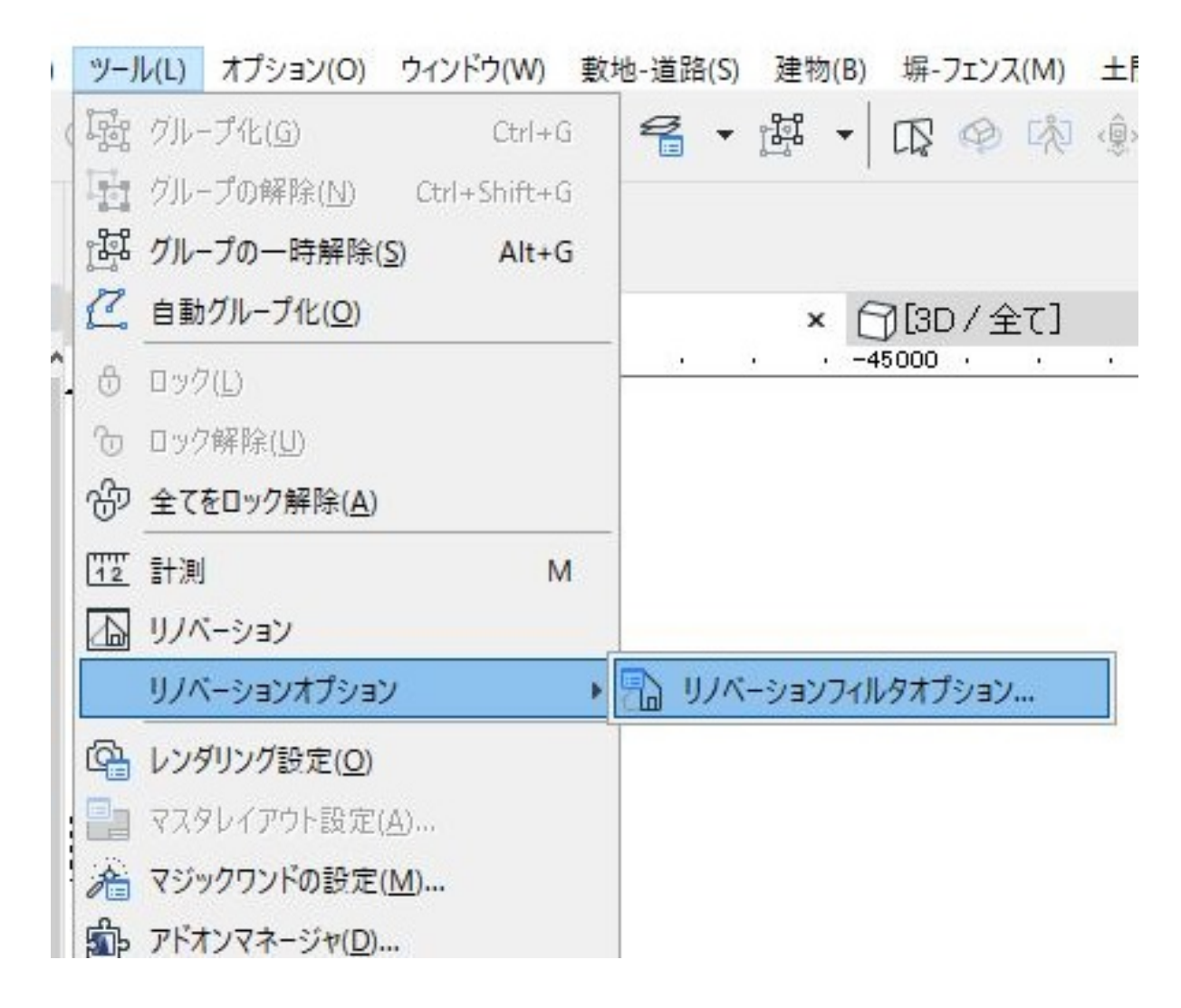

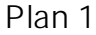

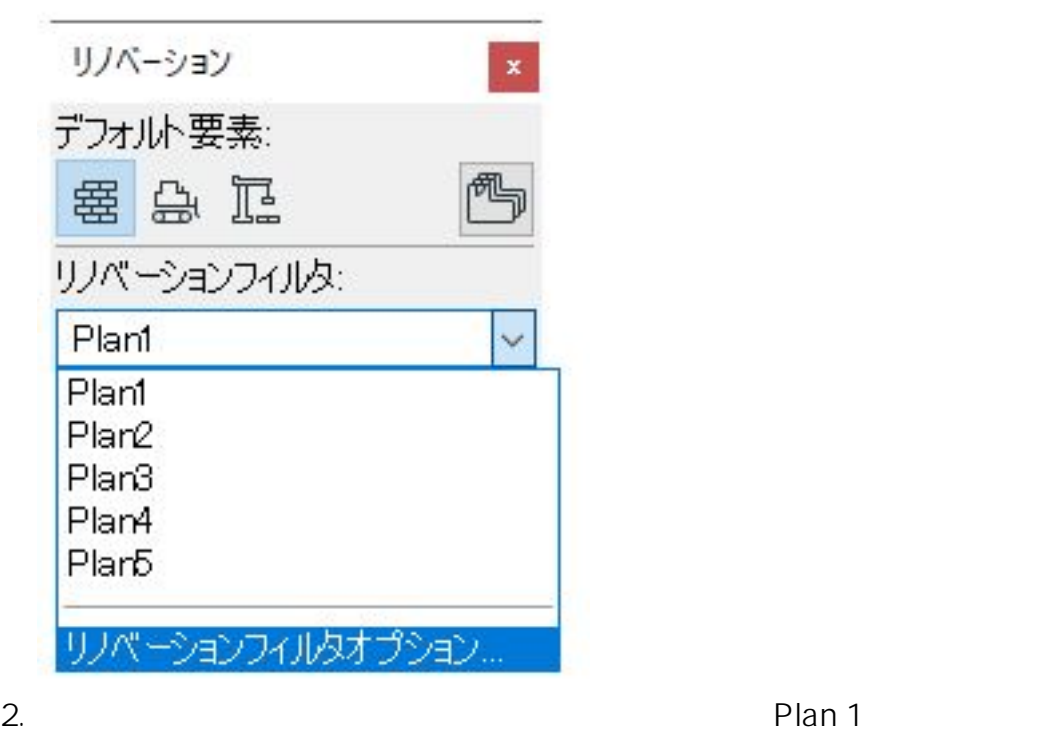

 $3/4$ **(c) 2024 RIK <k\_sumatani@rikcorp.jp> | 2024-04-28 21:46:00** [URL: http://faq.rik-service.net/index.php?action=artikel&cat=19&id=980&artlang=ja](http://faq.rik-service.net/index.php?action=artikel&cat=19&id=980&artlang=ja)

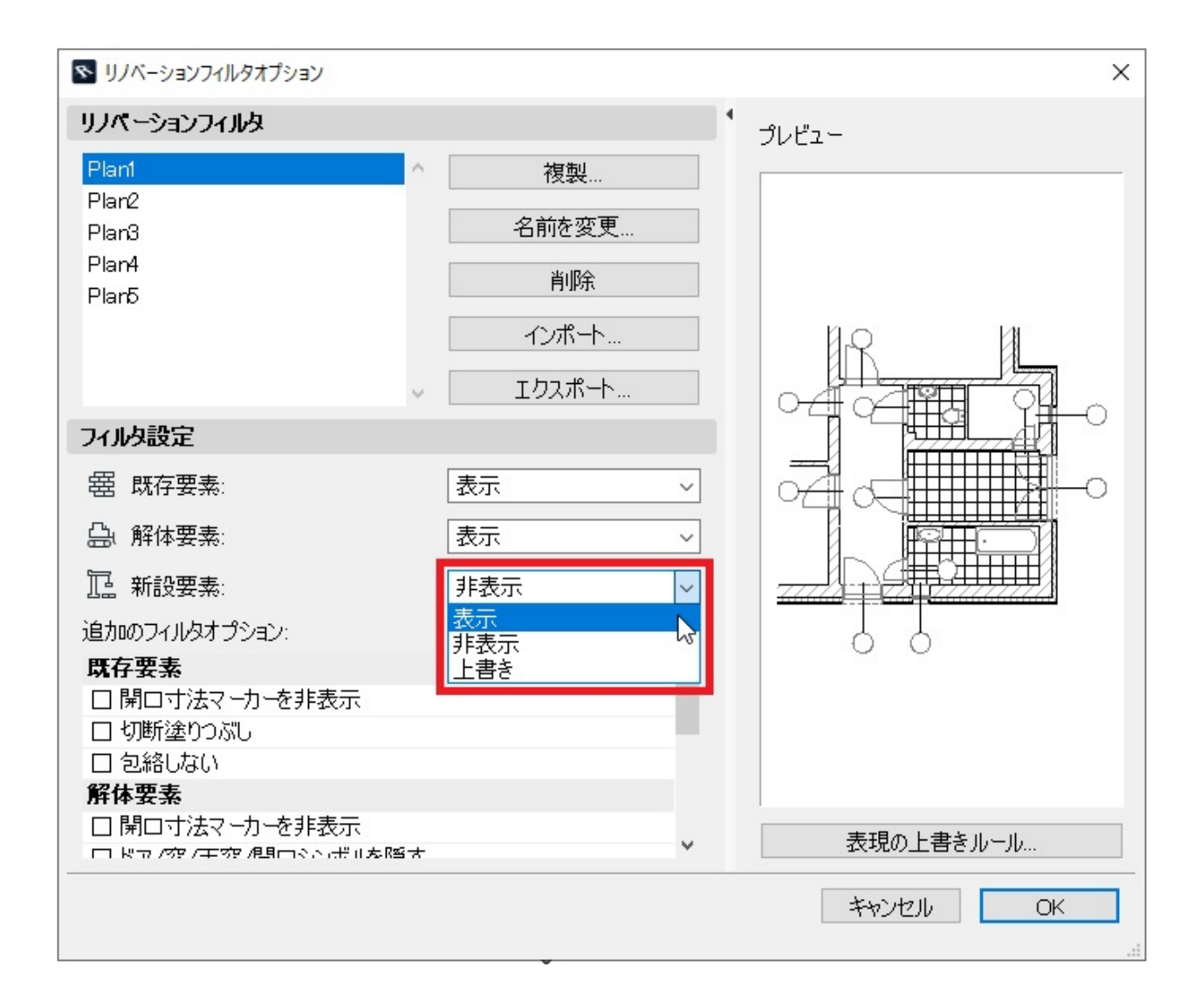

 $\mathbb{R}^2$ :  $\mathbb{R}^2$ 

 $3.$ 

ID: #1979

 $: 2022 - 03 - 1601:10$